# NSE5\_FAZ-6.4<sup>Q&As</sup>

Fortinet NSE 5 - FortiAnalyzer 6.4

# Pass Fortinet NSE5\_FAZ-6.4 Exam with 100% Guarantee

Free Download Real Questions & Answers PDF and VCE file from:

https://www.leads4pass.com/nse5\_faz-6-4.html

# 100% Passing Guarantee 100% Money Back Assurance

Following Questions and Answers are all new published by Fortinet Official Exam Center

Instant Download After Purchase

- 100% Money Back Guarantee
- 😳 365 Days Free Update

Leads4Pass

800,000+ Satisfied Customers

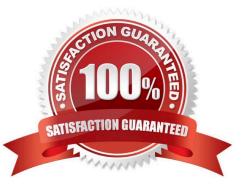

# Leads4Pass

### **QUESTION 1**

An administrator has moved FortiGate A from the root ADOM to ADOM1. However, the administrator is not able to generate reports for FortiGate A in ADOM1.

What should the administrator do to solve this issue?

- A. Use the execute sql-local rebuild-db command to rebuild all ADOM databases.
- B. Use the execute sql-local rebuild-adom ADOM1 command to rebuild the ADOM database.
- C. Use the execute sql-report run ADOM1 command to run a report.
- D. Use the execute sql-local rebuild-adom root command to rebuild the ADOM database.

#### Correct Answer: B

Reference: https://help.fortinet.com/fmgr/cli/5-6-1/FortiManager\_CLI\_Reference/700\_execute/sql-local

#### +.htm

# **QUESTION 2**

What is the purpose of the following CLI command?

# # configure system global set log-checksum md5 end

- A. To add a log file checksum
- B. To add the MD\\'s hash value and authentication code
- C. To add a unique tag to each log to prove that it came from this FortiAnalyzer
- D. To encrypt log communications

### Correct Answer: A

https://docs2.fortinet.com/document/fortianalyzer/6.0.3/cli-reference/849211/global

### **QUESTION 3**

Refer to the exhibit.

# Leads4Pass

| Dashboard                                                             | New Administrator                                                       |                                                                                            |
|-----------------------------------------------------------------------|-------------------------------------------------------------------------|--------------------------------------------------------------------------------------------|
| E Logging Topology All ADOMs Storage Info Network All AA Admin        | User Name<br>Avatar<br>Comments<br>Admin Type                           | remoteadmin       R     + Change Photo     - Remove Photo       0/12       GROUP     •     |
| Administrators                                                        | GROUP                                                                   | remoteservergroup                                                                          |
| Profile<br>Remote Authentication Server<br>Admin Settings<br>SAML SSO | Admin Profile<br>Administrative Domain                                  | Match all users on remote server Super_User All ADOMs All ADOMs except specified ones Spec |
| Certificates<br>Local Certificates<br>CA Certificates                 | JSON API Access<br>Trusted Hosts<br>Meta Fields ><br>Advanced Options > | OFF .                                                                                      |

The exhibit shows "remoteservergroup" is an authentication server group with LDAP and RADIUS servers.

Which two statements express the significance of enabling "Match all users on remote server" when configuring a new administrator? (Choose two.)

- A. It creates a wildcard administrator using LDAP and RADIUS servers.
- B. Administrator can log in to FortiAnalyzer using their credentials on remote servers LDAP and RADIUS.
- C. Use remoteadmin from LDAP and RADIUS servers will be able to log in to FortiAnalyzer at anytime.
- D. It allows administrators to use two-factor authentication.

Correct Answer: AB

Reference: https://docs.fortinet.com/document/fortimanager/7.0.1/administration-guide/858351/creatingadministrators

### **QUESTION 4**

Why should you use an NTP server on FortiAnalyzer and all registered devices that log into FortiAnalyzer?

- A. To properly correlate logs
- B. To use real-time forwarding
- C. To resolve host names
- D. To improve DNS response times

# Leads4Pass

Correct Answer: A

# **QUESTION 5**

An administrator fortinet, is able to view logs and perform device management tasks, such as adding and removing registered devices. However, administrator fortinet is not able to create a mall server that can be used to send email.

What could be the problem?

- A. Fortinet is assigned the Standard\_ User administrator profile.
- B. A trusted host is configured.
- C. ADOM mode is configured with Advanced mode.
- D. Fortinet is assigned the Restricted\_ User administrator profile.

Correct Answer: A

Latest NSE5\_FAZ-6.4NSE5\_FAZ-6.4 PDF DumpsNSE5\_FAZ-6.4 VCE DumpsDumps